## **The Buckingham Pi 'Life' theorem**

## May 20, 2023

The Buckingham Pi theorem, a fundamental principle in physics, serves as a fascinating model that we could potentially adapt for our life pursuits. The variables and dimensions in the theorem can be thought of as components of our lives we wish to enhance, such as mindset, habits, beliefs, and actions.

Here's a step-by-step application of the Buckingham Pi theorem to our personal and professional development:

- 1. **Identify our variables:** These are the areas in our life that we'd like to improve or change perhaps our career trajectory, relationships, or wellness goals.
- 2. **Identify the dimensions:** Rather than physical measurements like mass or time, our dimensions could be principles such as positivity, action, and integrity.
- 3. **Apply the Buckingham Pi theorem:** In our life's context, this step involves 'describing' these life variables with our fundamental principles (the dimensions). This description allows our goals to become impervious to external influences, guided instead by our core values.
- 4. **Form the Pi terms:** These terms in our life equation create a bridge, connecting life variables like career and health in surprisingly simple and insightful ways.

This application of the Buckingham Pi theorem suggests that by altering our variables and the way we apply our core principles to them, we can influence our life outcomes. Similarly, the theorem allows us to model our life processes using fewer variables (Pi terms), offering us a simplified, focused approach to personal success (then we don't need to get consumed by external factors or distractions).

Keep in mind, this analogy is a simplification. Personal development is a unique journey, more complex than a physics problem. Yet, the underlying principle is constant: comprehending the fundamental elements of a system, whether it's a physical system or our lives, and understanding their interactions can assist us in anticipating outcomes and realizing our desired goals.

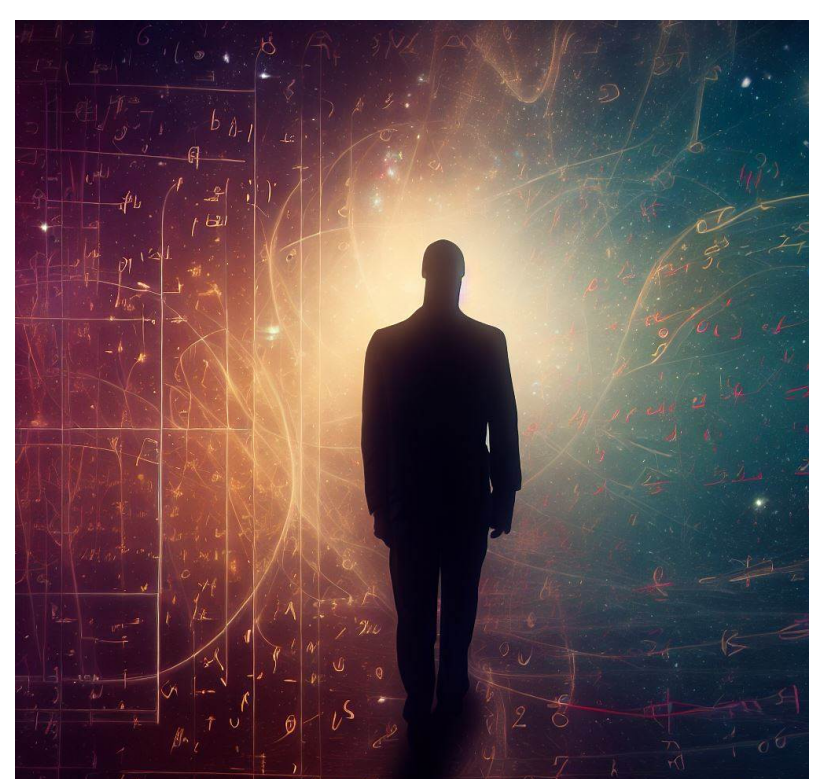

Image Generated by *Microsoft Bing*